## SAP ABAP table VV\_T588M\_ESSEHJ1 {Generated Table for View VV\_T588M\_ESSEHJ1}

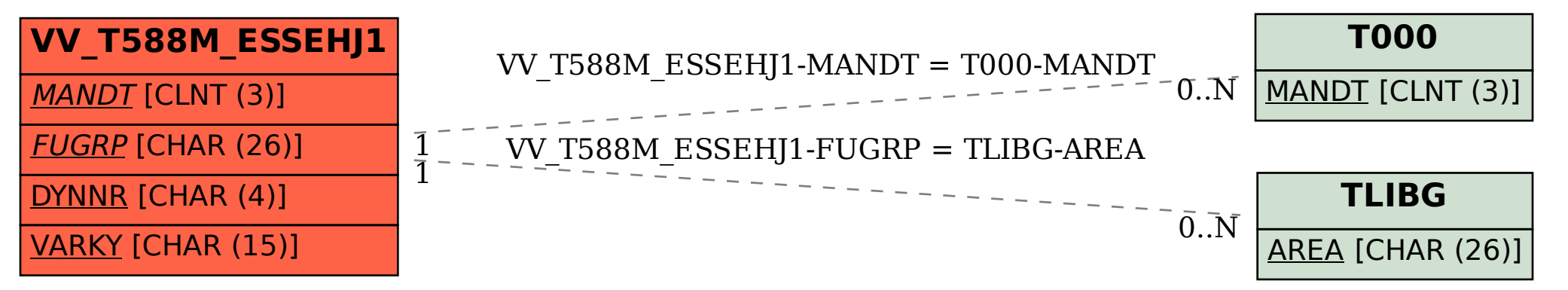